**AMAM Test Session Activity Diagram**

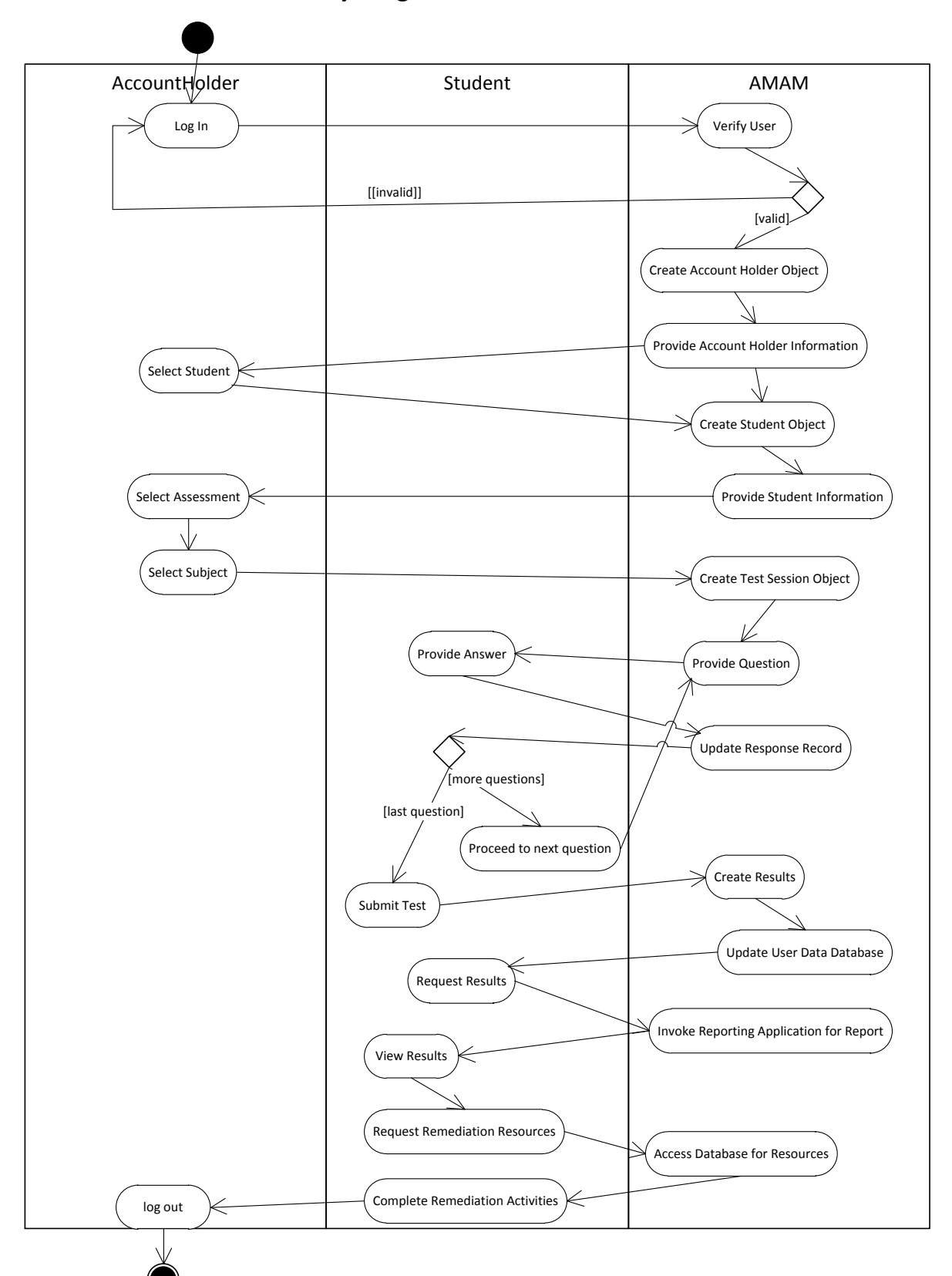